## Addieren von 8bit Dualzahlen und Umwandlung in Dezimalzahl. Ergebnisse max. bis 1111 1111(Dual) bzw. 255(Dezimal). **Name: Klasse: Datum:**

**Aufgabe 1.)**

**Addiere und wandle in Dezimalzahl um.**

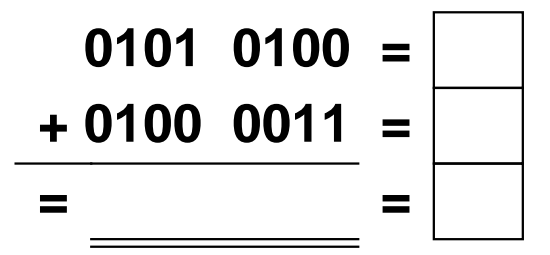

**Aufgabe 4.)**

**Addiere und wandle in Dezimalzahl um.**

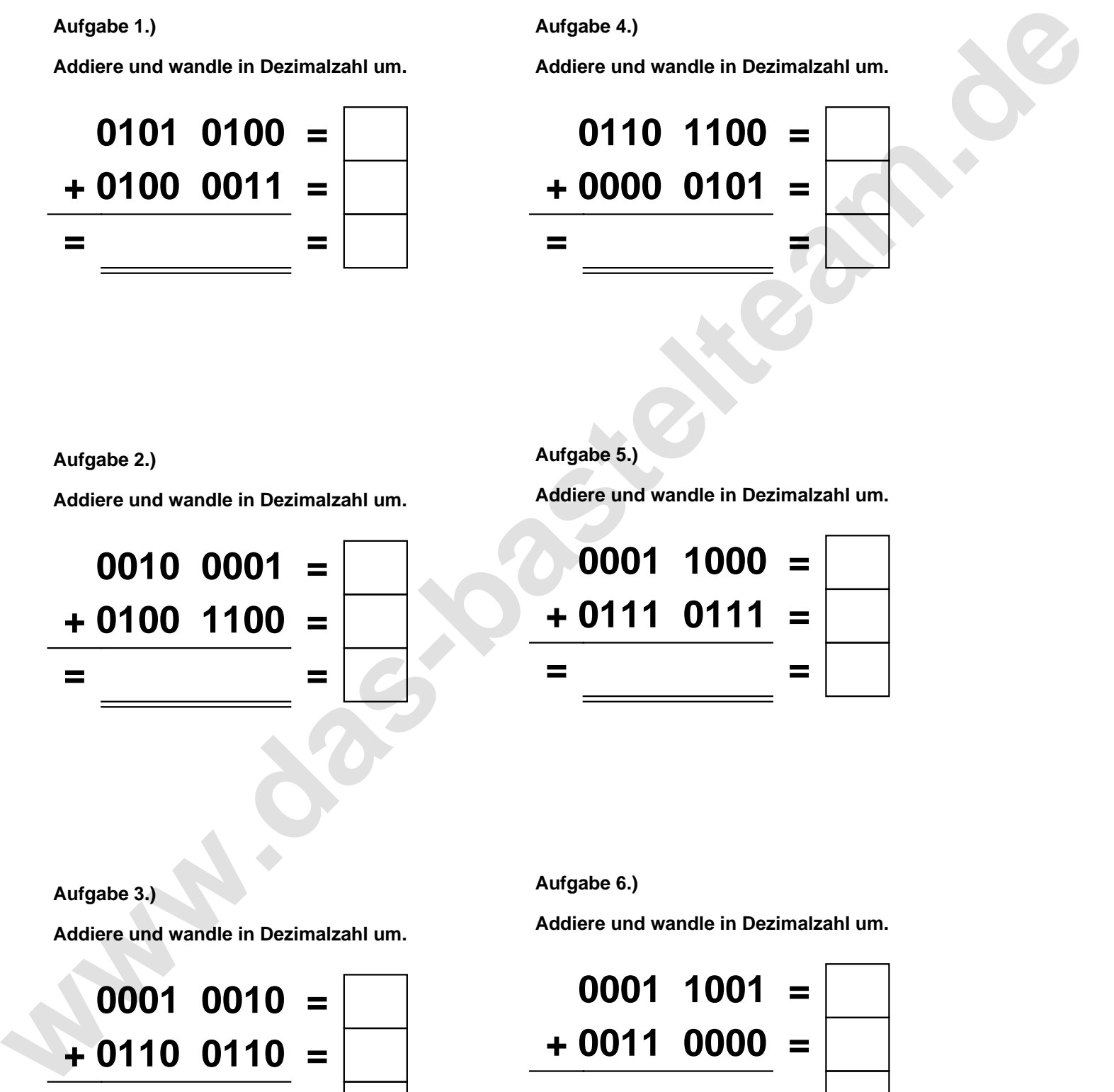

**Aufgabe 2.)**

**Addiere und wandle in Dezimalzahl um.**

**0010 0001 = + 0100 1100 = = =**

**Aufgabe 5.)**

**Addiere und wandle in Dezimalzahl um.**

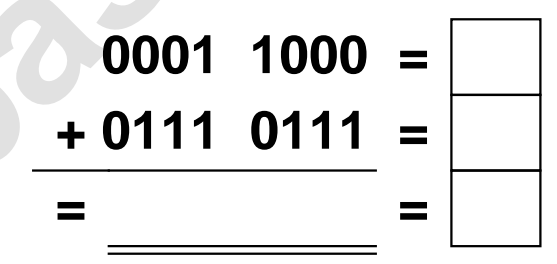

**Aufgabe 3.)**

**Addiere und wandle in Dezimalzahl um.**

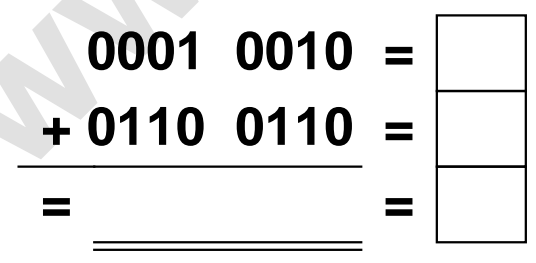

**Aufgabe 6.)**

**Addiere und wandle in Dezimalzahl um.**

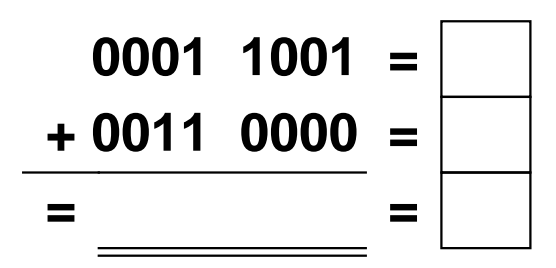

Addieren von 8bit Dualzahlen und Umwandlung in Dezimalzahl. Ergebnisse max. bis 1111 1111(Dual) bzw. 255(Dezimal). **Lösungen**

**Aufgabe 1.)**

**Addiere und wandle in Dezimalzahl um.**

$$
\begin{array}{r} 0101 & 0100 = \boxed{84} \\ + 0100 & 0011 = \boxed{67} \\ = 1001 & 0111 = \boxed{151} \end{array}
$$

## **Aufgabe 4.)**

**Addiere und wandle in Dezimalzahl um.**

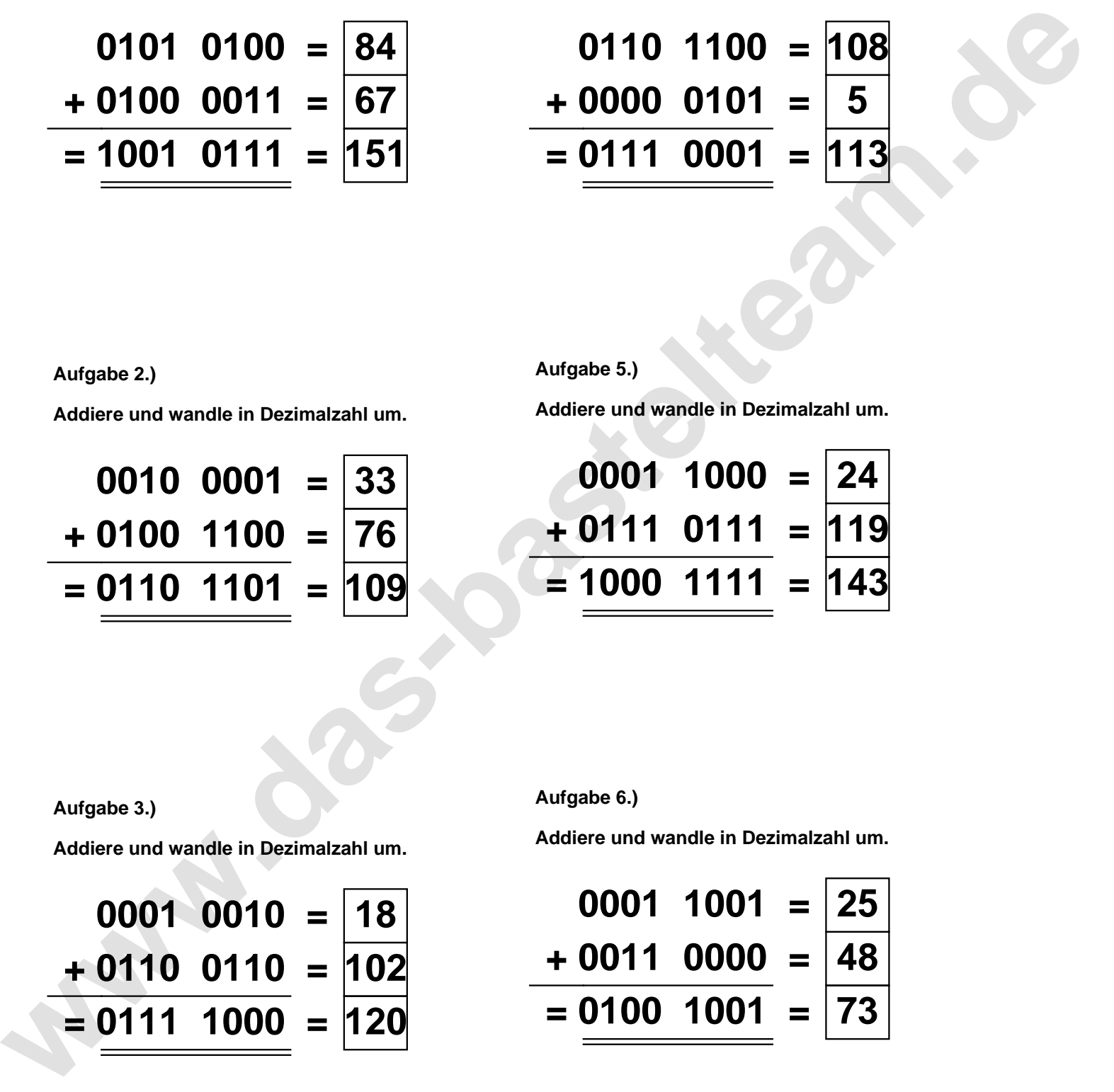

**Aufgabe 5.)**

**Addiere und wandle in Dezimalzahl um.**

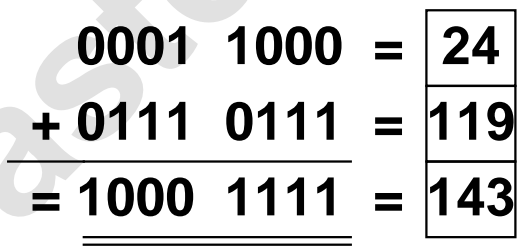

**Aufgabe 2.)**

**Aufgabe 3.)**

**Addiere und wandle in Dezimalzahl um.**

**0010 0001 = 33 + 0100 1100 = 76 = 0110 1101 = 109**

**Addiere und wandle in Dezimalzahl um.**

**Aufgabe 6.)**

**Addiere und wandle in Dezimalzahl um.**

$$
0001 \quad 0010 = 18
$$
\n
$$
+ 0110 \quad 0110 = 102
$$
\n
$$
= 0111 \quad 1000 = 120
$$

$$
\begin{array}{r} 0001 \ 1001 = \boxed{25} \\ +0011 \ 0000 = \boxed{48} \\ = 0100 \ 1001 = \boxed{73} \end{array}
$$